# **INSTRUCTIVO FORMATO DE TESIS**

### **2023**

Estimadas(os) Alumnas(os),

Es al Departamento de Bibliotecas, a quien han encomendado elaborar el formato de tesis institucional, ha creado la "**Guía para el formato del trabajo de titulación y/o graduación**", para apoyar a todos los estudiantes, de pre y post grado, que estén en el proceso de redacción y preparación del formato de su trabajo de titulación o graduación. El links de la guía es el siguiente:

[https://biblioteca.usach.cl/sites/default/files/Gu%C3%ADa%20para%20el%20formato%20de%20trabajo](https://biblioteca.usach.cl/sites/default/files/Gu%C3%ADa%20para%20el%20formato%20de%20trabajo%20de%20titulaci%C3%B3n.pdf) [%20de%20titulaci%C3%B3n.pdf](https://biblioteca.usach.cl/sites/default/files/Gu%C3%ADa%20para%20el%20formato%20de%20trabajo%20de%20titulaci%C3%B3n.pdf)

Por motivos de Pandemia, a partir este año 2020, la tesis se entrega solo en versión digital.

# **PASOS A SEGUIR EN LA REVISION DEL FORMATO DE TESIS.**

- Al momento de entregar, en Registro Curricular, el borrador del escrito de la tesis para revisión de los profesores correctores, debe enviar copia digital, por correo para la primera revisión del Formato, a la Sra. Carmen Luz Molina C., Bibliotecaria, (correo: [carmen.molina@usach.cl](mailto:carmen.molina@usach.cl) ).
- Posteriormente, una vez lista la revisión del formato de la tesis, por parte de la Biblioteca, y llenado, en línea el "Formulario de Autorización de Uso de Obra" recibirá el Pase de Revisión Completada (vía Correo electrónico).
- La revisión y corrección del formato de tesis puede demorar 10 días hábiles, o más. Todo depende de la dedicación y trabajo del alumno.

# **PAUTA DE REVISIÓN DEL FORMATO DE TESIS**

#### **1.- ASPECTOS GENERALES:**

El escrito de la tesis se debe realizar en formato Digital, pero debe cumplir con las especificaciones propias de la versión papel.

- **PAPEL:** Bond, blanco, liso 75 gr/m<sup>2</sup>
- **TAMAÑO:** Carta.
- **MARGENES: Izquierdo de 4 cm., Superior de 2,5 cm., Inferior de 2,5 cm. y Derecho de 2,5 cm.**
- **ESCRITURA:** Solo la cara anterior de la hoja.
- **FUENTE:** Arial 10 u 11 en el texto, Títulos Arial 12 o 14, anexos, ilustraciones y tablas, Arial 9 (interlineado sencillo y optativo cursiva).
- **ESPACIOS:** Interlineado 1,5 y espaciado 0.
- **PAGINACION**: A cada página le corresponde un número excepto a la portada, página de la Comisión y página del cuadro Doy fe.
	- La numeración se ubica en el extremo inferior derecho de la página.
	- La numeración romana comienza en el Resumen, con minúscula (i, ii, iii, iv…) y finaliza en la página que antecede a la introducción.
	- La Numeración arábiga, comienza en la Introducción (**1, 2, 3,…).**
	- Toda la numeración se debe reflejar en la Tabla de Contenidos.
	- Tutoriales para enumerar en romano y arábigo en un mismo documento Word:

<https://www.youtube.com/watch?v=2cbSjndJJmo>

<https://www.youtube.com/watch?v=yRxSsXTgiI0>

<https://www.youtube.com/watch?v=FLdclOAF9G0>

### **2.- PORTADA: PLANTILLA PORTADA**

Debe usar la plantilla de la portada la cual se encuentra en la "**Guía para el formato de trabajo de titulación y/o graduación**", en el link adjunto (**página 8**), para realizar la portada de su escrito, es obligación su uso.

[https://biblioteca.usach.cl/sites/default/files/Gu%C3%ADa%20para%20el%20formato%20de%](https://biblioteca.usach.cl/sites/default/files/Gu%C3%ADa%20para%20el%20formato%20de%20trabajo%20de%20titulaci%C3%B3n.pdf) [20trabajo%20de%20titulaci%C3%B3n.pdf](https://biblioteca.usach.cl/sites/default/files/Gu%C3%ADa%20para%20el%20formato%20de%20trabajo%20de%20titulaci%C3%B3n.pdf)

En la página 8, se encuentra el nombre de la facultad, pinche y le dará la plantilla de la portada de las tesis, los datos están predefinidos, debe seleccionar el que corresponda a su escrito, sobre lo que está en rojo y seleccionar la información correspondiente a su trabajo de título, o bien, completar.

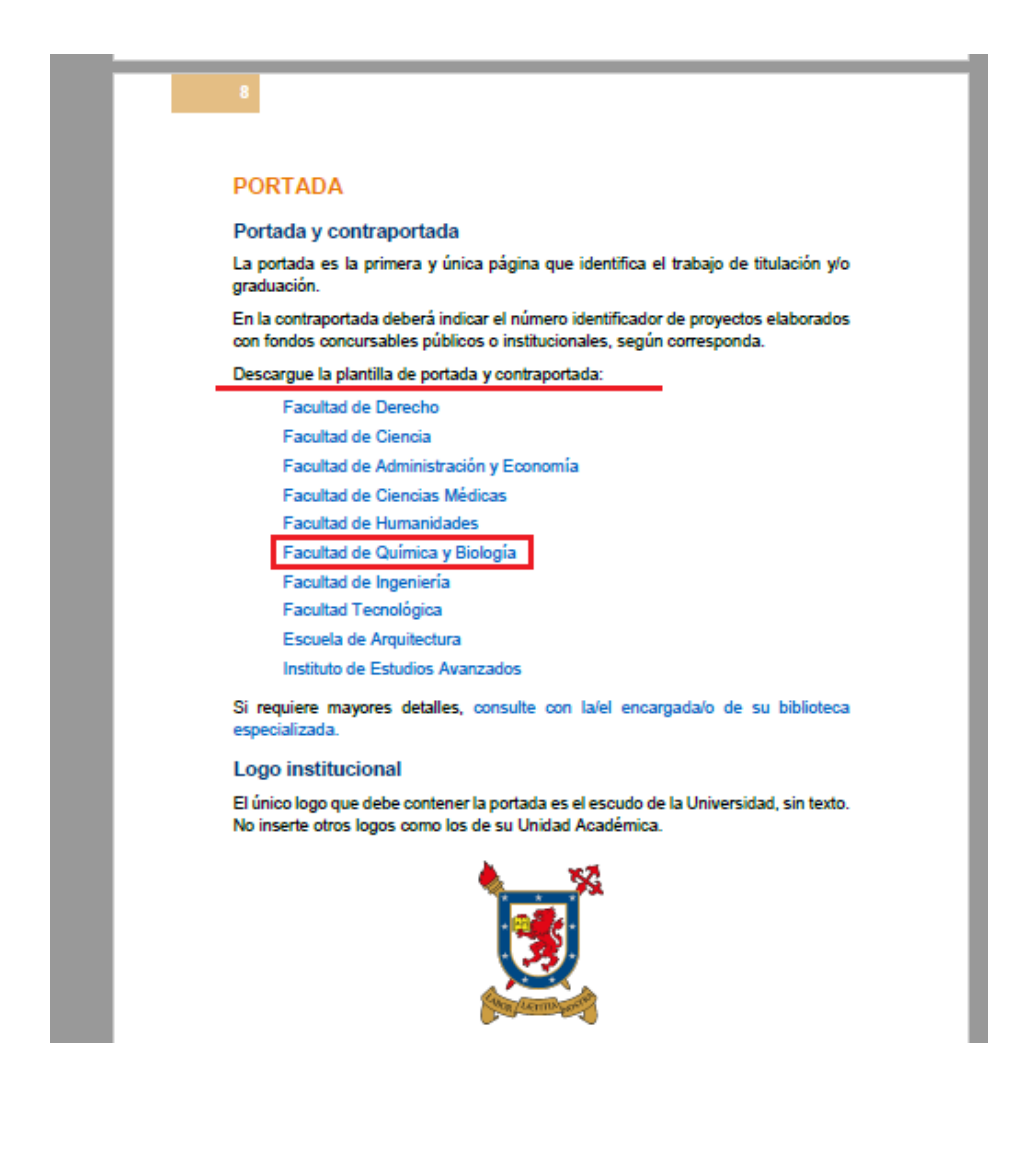

- El nombre del Departamento corresponde al cual pertenece el profesor(a) guía de la Tesis. Se encuentra predefinido en la plantilla.
- El título del escrito, debe ser tamaño negrito Arial 12, mayúsculas y minúsculas e interlineado 1,5
- El nombre del Autor debe ser completo en ser Arial 10, **mayúscula y negrita**. No incluya el término autor, solo su nombre completo en mayúsculas y negrita.
- El tamaño de la letra del Profesor (a) guía, debe ser Arial 10, el nombre completo, dos nombres (puede que tenga solo un nombre) y dos apellidos. No incluya el grado académico del profesor(a) guía. Ej.:

## **Profesora Guía: Leonora Sofía Mendoza Espínola**

- No debe incluir profesores informantes, correctores, patrocinantes, etc., como Profesor(a) Guía
- En el **Protocolo de titulación** el tamaño de la letra es Arial 10 y la carrera debe ser escrita tal cuál como lo solicita la unidad académica. El cual se encuentra predefinido en la plantilla.
- Recuerde que si es alumno de **PREGRADO**, y dependiendo de la carrera, el protocolo debe decir:

**Tesis para optar al título de…**

 **Informe técnico para optar al título de…**

Si es alumno de **POSTGRADO**, el protocolo debe decir:

 **Tesis para optar al grado de…**

 **En el nombre de la Carrera, use correctamente la mayúsculas y minúsculas y debe incluir la identidad de género.**

# **3.- DERECHO DE AUTOR:**

# **Licencia Creative Commons, Formulario.**

- $\triangleright$  A partir del año 2020, en las tesis digitales, no se incluye Derecho de Autor.
- La "Licencia Creative Commons 4.0 Internacional" **No se debe incluir en la tesis digita**l, ya que va mencionada en el "Formulario de Autorización Uso de Obra":

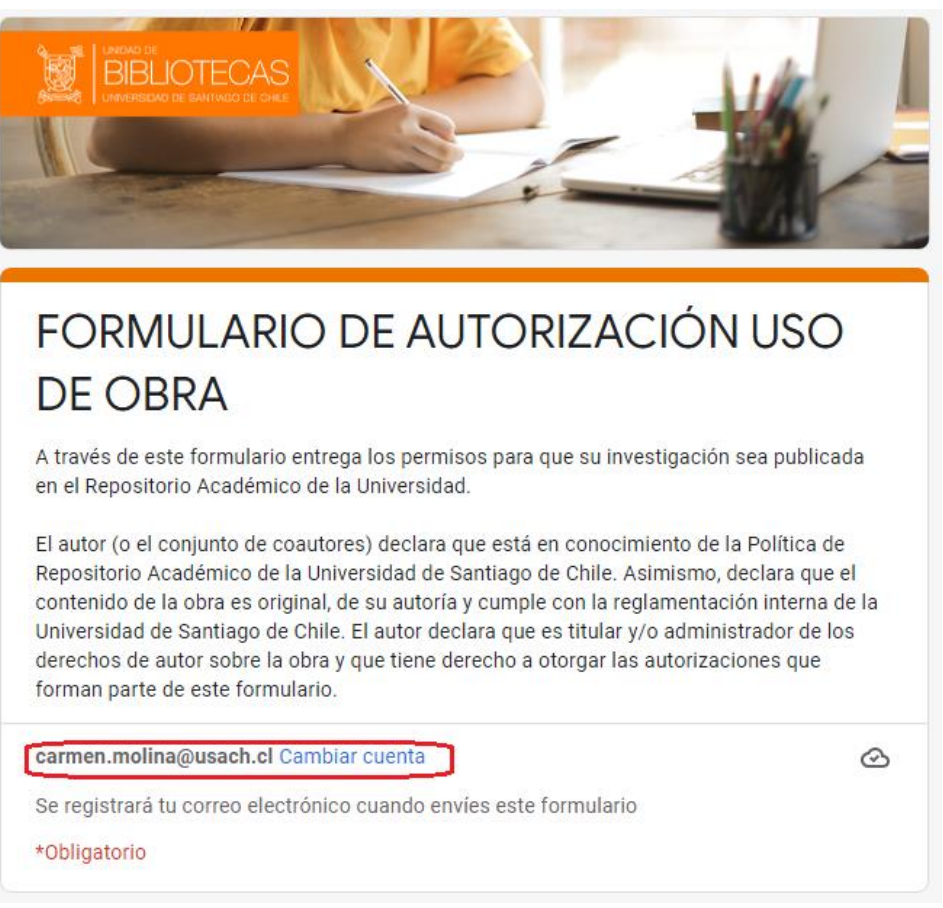

 Para acceder al formulario debe hacerlo desde el portal del Sistema de Bibliotecas, usando su cuenta de correos Usach, el cual es obligatorio. O bien, en el siguiente de la siguiente forma:

PORTAL DEL SISTEMA DE BIBLIOTECAS – SERVICIOS – TRABAJOS DE TITULACION Y/O GRADUCACION – **FORMULARIO DE AUTORIZACION**

#### **4.- PAGINAS PRELIMINARES**

**Hoja de Comisión, Hoja Doy fe…, Resumen, Dedicatoria, Agradecimientos, Tabla de Contenido, Índice de Tablas, Índice de Ilustraciones o Figuras.**

- Margen: 4 centímetros izquierdo y 2,5 centímetros superior, derecho e inferior.
- Orden (Portada, Hoja de Comisión, Hoja Doy fe…, Resumen, Dedicatoria,

Agradecimientos, Tabla de Contenido, Índice de Tablas, Índice de ilustraciones).

- Fijarse bien en la Hoja de Comisión, es distinta para Pre grado, TUAQF y Post grado.
- El cargo de la Vicedecana de Docencia es: **Vicedecana de Docencia y Extensión.**
- El cargo del Vice decano de Investigación es: **Vicedecano de Investigación y Postgrado.**
- Solo las carreras de pregrado deben incluir la hoja con el cuadro que dice: **Doy fe de que esta Tesis no incorpora material de otros autores sin identificar debidamente la fuente**. (No se enumera).
- La Hoja Doy fe…, debe incluir el título de la tesis en Arial 12, con letras **mayúsculas y minúsculas**, en la parte superior de la hoja y forma centrada.
- Resumen: máximo 300 palabras, 24 líneas.
- Resumen incluye palabras claves, 3 mínimos.
- **Solo las tesis de postgrado, deben incluir resumen en inglés (Abstract)**.
- El Abstract debe incluir Keywords, 3 mínimos.
- Tabla de Contenido debe venir en forma dinámica,
- Tutoriales de cómo hacer Tablas Dinámicas:

<https://www.youtube.com/watch?v=tmLjFatDgN0>

<https://www.youtube.com/watch?v=ULz1yQSKwCU>

- Se denomina **Tabla de Contenido.**
- Tener bien definido los Títulos Principales de los Subtítulos, en la Tabla de Contenido.
- Tabla de Contenido comienza con los Preliminares.
- **En la Tabla de Contenidos la Bibliografía o Referencias Bibliográficas y los Anexos, no llevan número a la izquierda, pues no son capítulos.**
- Índice de Tablas se ubica antes que el Índice de Figuras.
- **Los Índices deben ir en hojas separadas**.
- Los números de cada figura o tabla debe ser en arábigos (n° del cap. n° correlativo: 2.1).

# **5.- CUERPO DE LA TESIS**

- Margen para el texto de la tesis: 4 centímetros izquierdos y 2,5 centímetros superior, derecho e inferior.
- La introducción comienza con el número de página 1 arábigo.
- Texto del cuerpo interlineado 1,5.
- Espaciado 0.
- Letra Arial tamaño 10 u 11.
- Figuras y tablas incluye fuentes (citas redactadas de acuerdo a la norma utilizada).
- El título de la Tabla, se ubica sobre la tabla.
- El detalle o leyenda de la figura, se ubica bajo la figura, al igual que en los gráficos.

# **6.- BIBLIOGRAFIA**

- Margen: 4 centímetros izquierdo y 2,5 centímetros superior, derecho e inferior.
- La confección de las Citas y la Bibliografía de la tesis debe estar hecha según las normas o estándares pres establecidos, para entender mejor ver tutorial:

<https://www.youtube.com/watch?v=vRvO1Al3AXo>

- El título se denomina de acuerdo a la norma utilizada. Ej.: Norma APA: **Referencias Bibliográficas** Norma ISO 690: **Bibliografía**
- Se redacta de acuerdo a la norma empleada.
- Norma APA**, ordenada alfabéticamente con sangría francesa.**
- Puede usar el Gestor Bibliográfico del procesador de texto Word (Barra de Herramientas: Referencias). Tutorial de Citas y bibliografía en Word:

<https://www.youtube.com/watch?v=DcgEL7IQvB4>

- Norma ISO, **ordenada numéricamente**, consecutiva.
- Puede usar el Gestor Bibliográfico del procesador de texto Word (Barra de Herramientas: Referencias). Tutorial de Citas y bibliografía en Word:

### <https://www.youtube.com/watch?v=3x2OVKxAYYA>

 Cuando dirección URL es muy larga, se puede acortar sin que afecte la recuperación del enlace. Use la siguiente herramienta que es cortador de enlaces URL:

#### <https://bitly.com/>

- Sin separaciones por tipo de fuente.
- **En la Tabla de Contenido la Bibliografía o Referencias Bibliográficas, no lleva número a la izquierda, pues no es capitulo, al igual que los Anexos.**
- Debe emplear solo una norma, ISO 690 o APA, no debe mezclar.
- Puede usar cualquier Gestor Bibliográfico de Word –Referencia: MendeleyCite-O-Matic; Endnote; Citas y bibliografía, etc.).

# **7.- PAGINAS FINALES**

- Margen para el texto de la tesis: 4 centímetros izquierdos y 2,5 centímetros superior, derecho e inferior.
- **Los Apéndice se ubican antes que los Anexos.**
- **Apéndice (elaboraciones propias, ejemplo: Encuestas).**
- **Anexo (externo, ejemplo: catálogo).**
- Números de páginas específica a cada anexo o correlativo la tesis.

# **8.- MARCADORES DEL ARCHIVO PDF DE LA TESIS**

- El formato digital en formato pdf debe incluir los marcadores de títulos).
- Para hacer bien los marcadores hay que tener bien definidos los Títulos y los Subtítulos en el cuerpo de la Tesis, así como en la Tabla de Contenidos, que debe ser Dinámica.

#### **Para hacer los marcadores:**

- Se debe tener el Archivo de la Tesis en Word, clikear en Guardar como,
- Definir donde lo guardará (Carpeta),
- Poner Nombre del archivo (como se indica más abajo),
- En el espacio Tipo, seleccionar PDF,
- Luego clikear en el icono Opciones

**Opciones**

**…**

- Se despliega una ventana, e identificar la sección: **Incluir información no imprimible.**
- Ver que este marcado: **Crear marcadores usando:**
- Además, ver que este marcado: **Títulos**

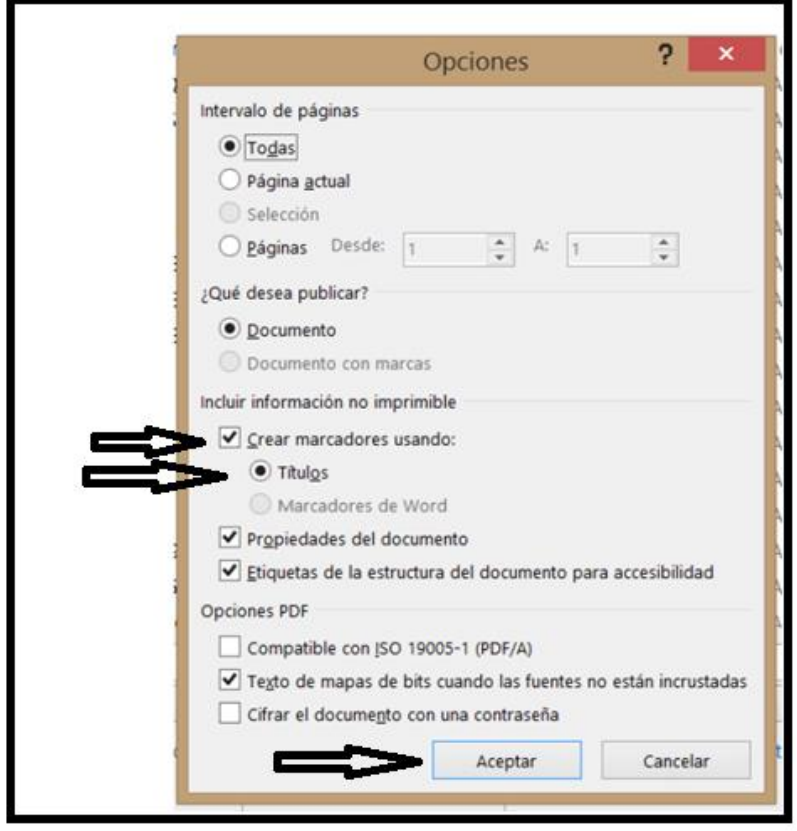

- Clikear en **Aceptar.** En importante aceptar, de lo contrario no se realizaran los marcadores.
- Luego **Guardar**. Se desplegara automáticamente el pdf.
- El **banderín** indica que los marcadores están hechos,

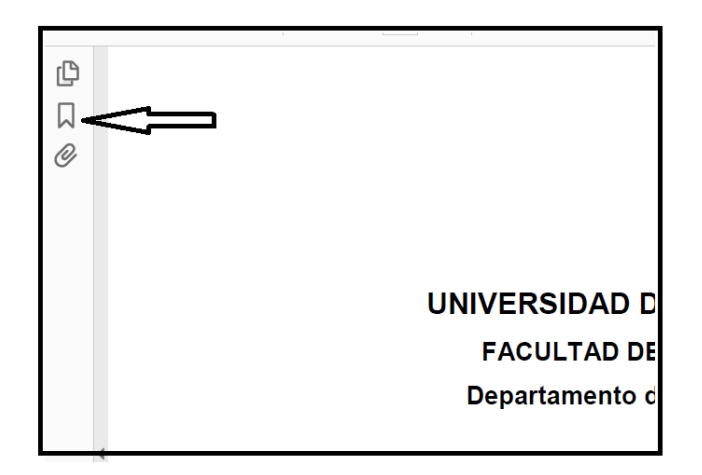

Clikear sobre él y se despliegan los marcadores, así:

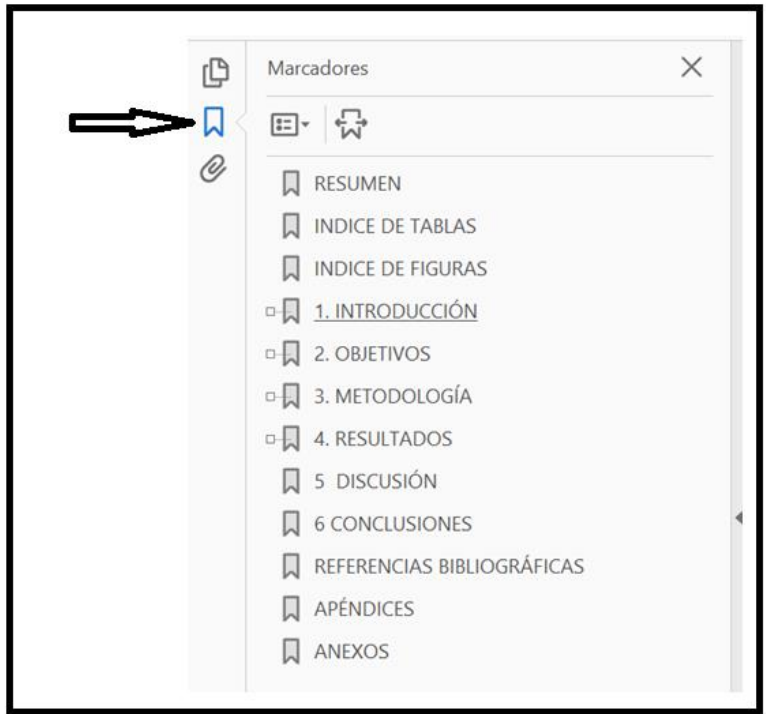

**Si estan bien hecha la definición de tabla dinamica, se despliegara correctamente la tabla de contenidos en el archivo pdf. De lo contrario debe corregir, lo cual , debe hacerlo desde la definición de tabla dinámica.**

Tutoriales de marcadores :

<https://www.youtube.com/watch?v=1D8oo0YHBFM>

- Tutorial de marcadores en Pdf: <https://www.youtube.com/watch?v=1D8oo0YHBFM>
- Tutorial exportar de Word a PDF con marcadores: <https://www.youtube.com/watch?v=5D5fSYJEuK0>
- Al poner nombre al archivo y guardar en PDF, este archivo debe tener el nombre del Autor von letras altas y bajas, de la siguiente forma:

**Apellido Paterno** guion bajo **Apellido Materno** guion bajo **Nombre(s)**

Ej**.: Mora\_Molina\_Joaquin\_Milón**

# **9.- DERECHO DE AUTOR**

- $\triangleright$  El derecho de autor tiene por objeto la protección de las obras emanadas de la inteligencia humana, materializadas en un soporte y que sean originales.
- $\triangleright$  Que una obra esté protegida por derechos de autor significa que existen derechos exclusivos sobre ella, por lo que cualquier utilización de dicha obra va a requerir el permiso del autor o de su titular de derechos, o bien la autorización de la ley, a través de las denominadas excepciones.
- La Licencia Creative Commons 4.0 Internacional [\(https://biblioteca.usach.cl/sites/default/files/Creative%20Commons.pdf\)](https://biblioteca.usach.cl/sites/default/files/Creative%20Commons.pdf), es la versión actualizada usada por el Sistema de Bibliotecas de la USach, se comienza a usar a partir de las tesis del año 2020, y **se debe seleccionar solo en el Formulario de Autorización Uso de Obra**, no debe venir incluida en la tesis digital.
- Las "Licencia Creative Commons 4.0 Internacional" cambió el nombre, de Atribución a Reconocimiento.

Las opciones de las licencias en uso son:

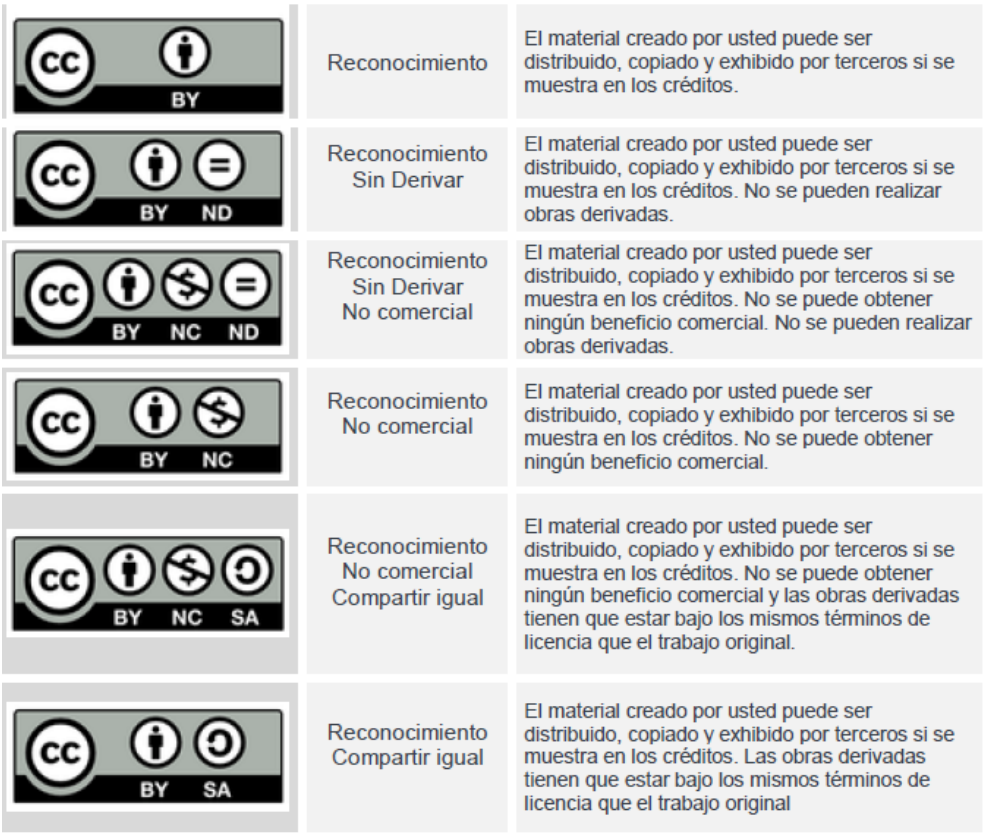

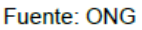

#### **10.- REPOSITORIO INSTITUCIONAL DE LA UNIVERSIDAD DE SANTIAGO DE CHILE**

El repositorio institucional de la Universidad de Santiago de Chile es el espacio virtual de depósito de contenidos de carácter académico y científico para su almacenamiento, conservación y consulta por parte de la comunidad de la Universidad de Santiago de Chile.

# **El DEPÓSITO EN EL REPOSITORIO**

Significa que el contenido se integra al mismo de forma digital, tal como una copia física.

 Al poner el material en el repositorio institucional, no existe alteración en la titularidad de derechos de autor, sino que el titular mantiene las prerrogativas que le concede la ley.

 El titular entrega una autorización que permite a la Universidad gestionar los contenidos sin trabas legales y sin alterar en modo alguno los derechos del autor ni los contenidos que se depositan.

 Con posterioridad al depósito, el autor podrá siempre volver a modificar su obra y reutilizarla a su arbitrio, siempre y cuando no haya contraído obligaciones en contrario o cuando haya comprometida una caución sobre su contenido.

#### **PUBLICACION DE LA VERSION DIGITAL**

 $\triangleright$  El titular de derechos de autor es libre de decidir si, además del almacenamiento en el repositorio, permite que su obra completa sea accesible por medio de internet.

▶ De lo contrario, ella será solamente accesible desde computadores del Sistema de Bibliotecas, y siempre y cuando no exista caución vigente.

## **TESIS O PROYECTO DE TÍTULO CAUCIONADO**

Tesis o proyecto de título que por causas debidamente fundamentadas requieren que el contenido sea confidencial, por lo que no puede ser consultada por un periodo de **uno a cinco años.**

#### **CAUSALES QUE PERMITEN CAUCIONAR UNA TESIS**

- 1. Proyecto de investigación y desarrollo de la Universidad o patente.
- 2. Proyecto de investigación asociado a empresas u organizaciones.
- 3. Proyecto de asistencia técnica que tiene potencial de ser protegido.
- 4. Trabajos de titulación y/o graduación desarrollados en empresas que solicitan confidencialidad.
- 5. Seguridad nacional, asuntos limítrofes o temas afines.
- 6. Publicación comercial o no-comercial de la obra.
- 7. Periodo de embargo establecido por el editor ( solo en el caso que sea un paper o articulo)

# **PARA CAUCIONAR LA TESIS O PROYECTO DE TÍTULO**

Debe seleccionar el periodo que la publicación quedará restringida (mínimo 1 año y máximo 5 años) y dejarlo establecido en las opciones del **[Formulario de Autorización](https://docs.google.com/forms/d/e/1FAIpQLSewhcGYuT-nBXbfaFI26tJe231uODXYP4r0FxJS1TQWFYWwBw/viewform?c=0&w=1)  [de Uso](https://docs.google.com/forms/d/e/1FAIpQLSewhcGYuT-nBXbfaFI26tJe231uODXYP4r0FxJS1TQWFYWwBw/viewform?c=0&w=1) de Obra**, considerando que culminado el plazo la tesis o proyecto de título será publicada en el repositorio académico.

## **11.- PROCEDIMIENTO PARA CAUCIONAR UNA TESIS EN LA FACULTAD DE QUÍMICA Y BIOLOGIA**

Si la tesis tiene caución o prohibición de ser publicada digitalmente, existen dos alternativas para caucionar:

• Una alternativa es, porque es un **proyecto de la universidad** y se han empleado recursos materiales, recursos humanos, infraestructura o financiamiento, de la universidad, **se solicita al Director la Dirección de Gestión Tecnológica de la Universidad de Santiago de Chile (DGT) que se caucione su tesis**, la solicitud debe hacerla el alumno tesista y el profesor guía.

• La otra alternativa, es en el caso, que sea la **empresa o institución donde se realizó su trabajo de investigación de la tesis**, quien solicita la no publicación, es el jefe de la unidad o laboratorio, quien debe enviar una carta formal con logo y/o timbre, **dirigido al o la , Vicedecana(o) de Docencia y Extensión**, solicitando la reserva de la información; y enviarme una copia del mismo. Si yo no recibo la confirmación o copia de dicha nota, se publicará su Tesis en el Repositorio, porque no tendré nada que avale dicha caución.

# **12.- ESTRUCTURA DE LA TESIS**

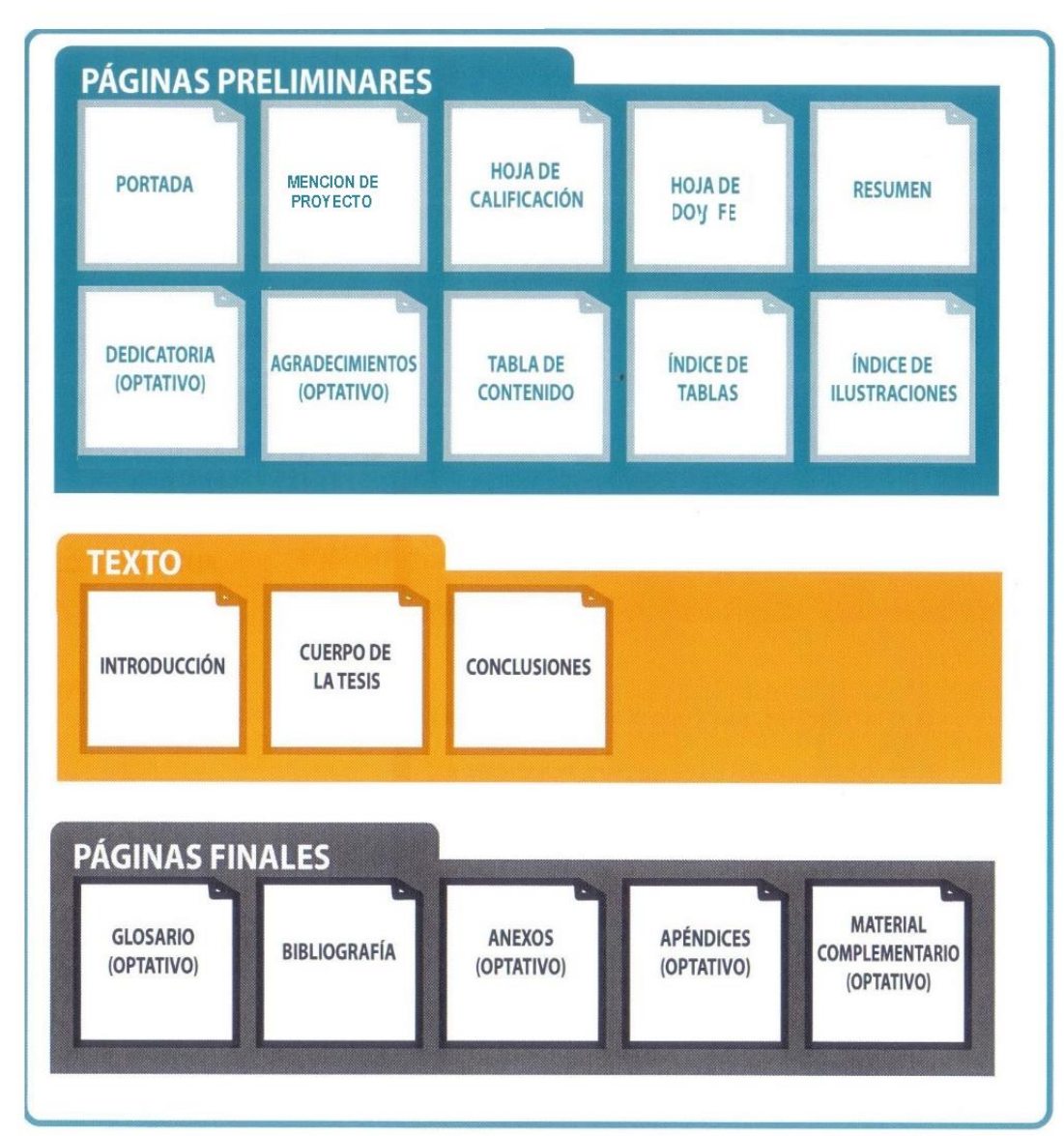

## **13.- EJEMPLO HOJA DE COMISION TUAQF**

#### TITULO DE LA TESIS (Mayúscula y centrado)

#### AUTOR DE LA TESIS (Nombres y apellidos en mayúscula y centrado)

Este trabajo fue elaborado bajo la supervisión del Dr. ……(Nombre del Profesor(a) Guía)…...., de la Facultad de Química y Biología, de la Universidad de Santiago de Chile, aprobado por la siguiente comisión de seguimiento.

> Dr. Nelson Carrasco Ramos Profesor Guía

\_\_\_\_\_\_\_\_\_\_\_\_\_\_\_\_\_\_\_\_\_\_\_\_\_\_\_\_\_\_\_

\_\_\_\_\_\_\_\_\_\_\_\_\_\_\_\_\_\_\_\_\_\_\_\_\_\_\_\_\_\_\_\_\_ Dra. María Angélica Rubio Campos

\_\_\_\_\_\_\_\_\_\_\_\_\_\_\_\_\_\_\_\_\_\_\_\_\_\_\_\_\_\_\_\_\_ Dr. Cristhian Berrios Guiñez

\_\_\_\_\_\_\_\_\_\_\_\_\_\_\_\_\_\_\_\_\_\_\_\_\_\_\_\_\_\_ Dra. Brenda Modak Canobra Vicedecana de Docencia y Extensión

# **14.- EJEMPLO HOJA DE COMISION PRE GRADO**

#### TITULO DE LA TESIS (Mayúscula y centrado)

#### AUTOR DE LA TESIS (Nombres y apellidos en mayúscula y centrado)

Este trabajo fue elaborado bajo la supervisión del Dr. ……(Nombre del Profesor(a) Guía)…...., de la Facultad de Química y Biología, de la Universidad de Santiago de Chile, aprobado por la siguiente comisión de seguimiento.

> Dr. Claudio Acuña Castillo Profesor Guía

\_\_\_\_\_\_\_\_\_\_\_\_\_\_\_\_\_\_\_\_\_\_\_\_\_\_\_\_\_\_\_\_\_

\_\_\_\_\_\_\_\_\_\_\_\_\_\_\_\_\_\_\_\_\_\_\_\_\_\_\_\_\_\_\_\_\_ Dr. Miguel Ríos Ramírez

\_\_\_\_\_\_\_\_\_\_\_\_\_\_\_\_\_\_\_\_\_\_\_\_\_\_\_\_\_\_\_\_\_ Dr. Cristhian Berrios Guiñez

\_\_\_\_\_\_\_\_\_\_\_\_\_\_\_\_\_\_\_\_\_\_\_\_\_\_\_\_\_\_\_ Dra. Brenda Modak Canobra Vicedecana de Docencia y Extensión

# **15.- EJEMPLO HOJA DE CALIFICACION POST GRADO**

#### TITULO DE LA TESIS (Mayúscula y centrado)

#### AUTOR DE LA TESIS (Nombres y apellidos en mayúscula y centrado)

Este trabajo fue elaborado bajo la supervisión del Dr. ……(Nombre del Profesor(a) Guía)…...., de la Facultad de Química y Biología, de la Universidad de Santiago de Chile y aprobado por la comisión de seguimiento.

 $\frac{1}{2}$  ,  $\frac{1}{2}$  ,  $\frac{1$ 

\_\_\_\_\_\_\_\_\_\_\_\_\_\_\_\_\_\_\_\_\_\_\_\_\_\_\_\_\_\_\_\_\_ \_\_\_\_\_\_\_\_\_\_\_\_\_\_\_\_\_\_\_\_\_\_\_\_\_\_\_\_\_\_\_\_\_

 Nombre Profesor Guía

\_\_\_\_\_\_\_\_\_\_\_\_\_\_\_\_\_\_\_\_\_\_\_\_\_\_\_\_\_\_\_\_\_

\_\_\_\_\_\_\_\_\_\_\_\_\_\_\_\_\_\_\_\_\_\_\_\_\_\_\_\_\_\_\_\_\_

nombre de la contrata de la contrata de la contrata de la contrata de la contrata de la contrata de la contrat Profesor Comisión

Nombre Nombre Profesor Comisión **Profesor Comisión** 

Profesor Comisión

Nombre Nombre

Dr. Alexis Aspee Lamas Vicedecano de Investigación y Postgrado

\_\_\_\_\_\_\_\_\_\_\_\_\_\_\_\_\_\_\_\_\_\_\_\_\_\_\_\_\_\_\_

# **16.- EJEMPLO PARA EL PREGRADO HOJA "DOY FE…"**

**Validación de un método analítico para la cuantificación de cobre total minerales de absorción atómica***.*

**(Título en mayúsculas y minúsculas)**

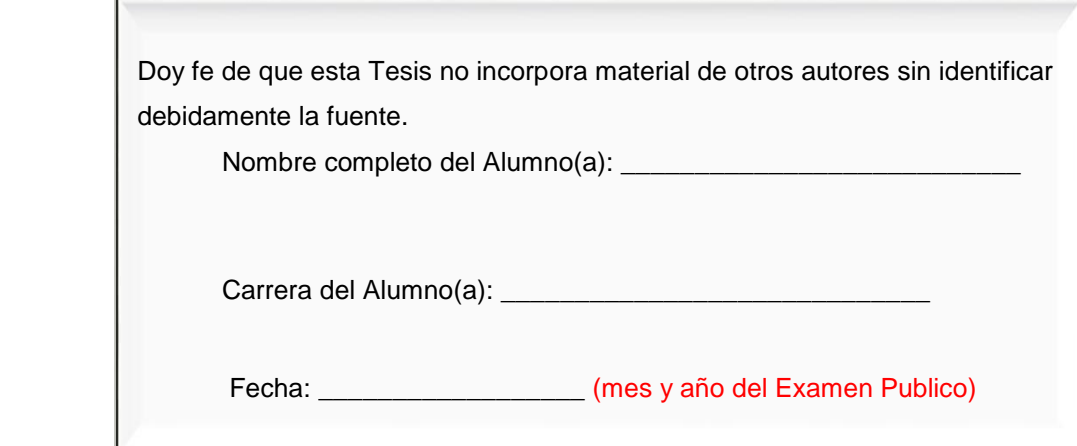